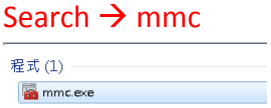

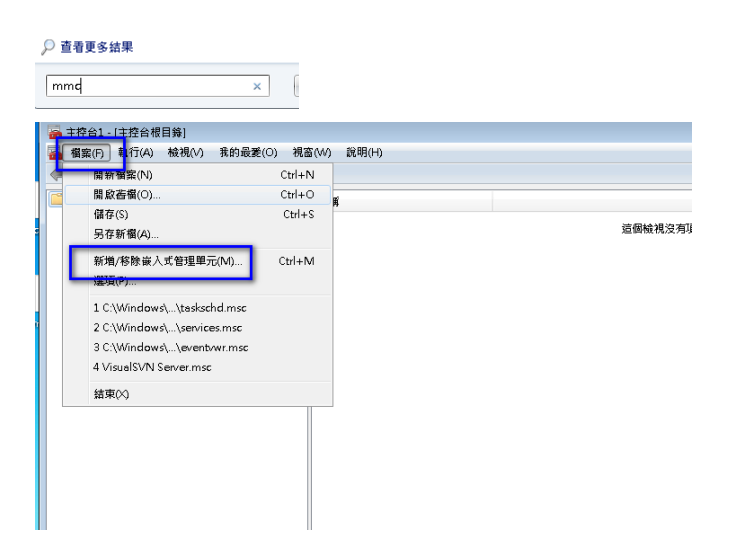

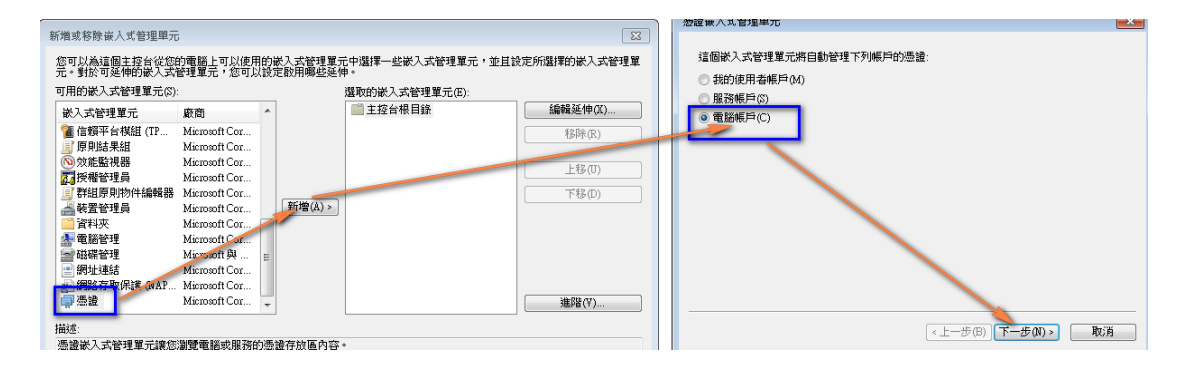

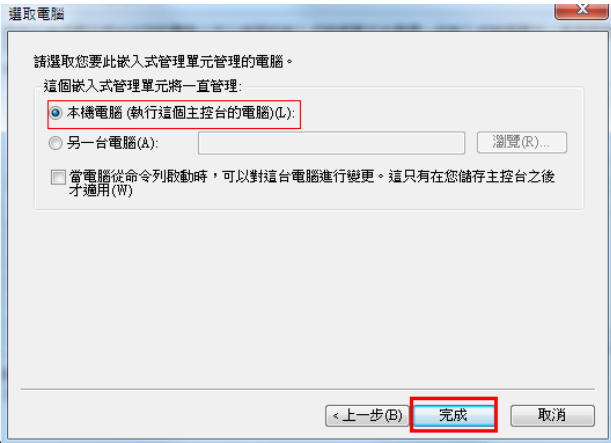

## 請先刪除 憑證內所有電腦資訊

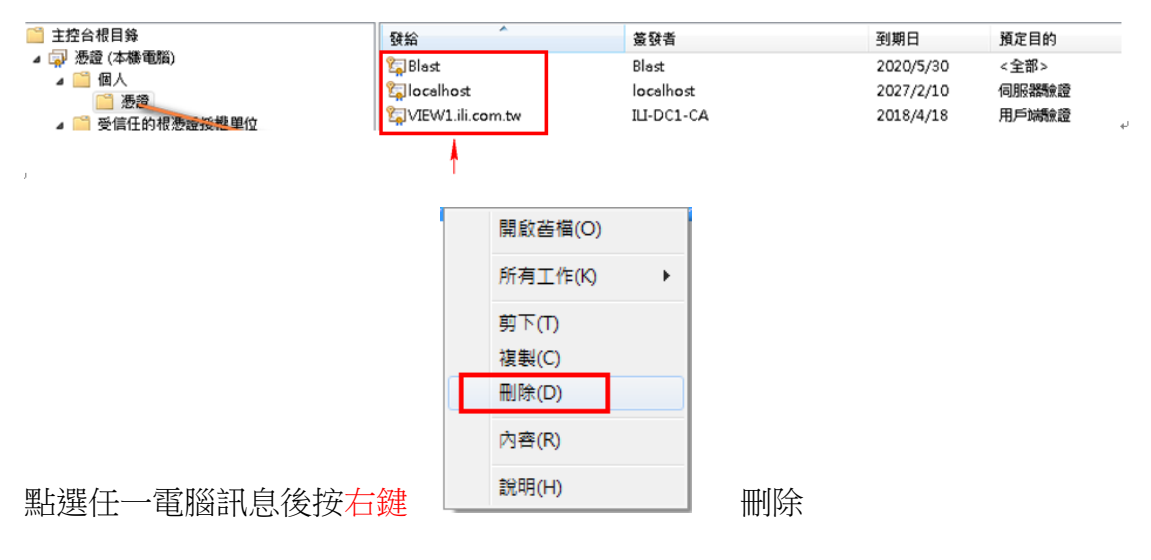

## 要求新憑證

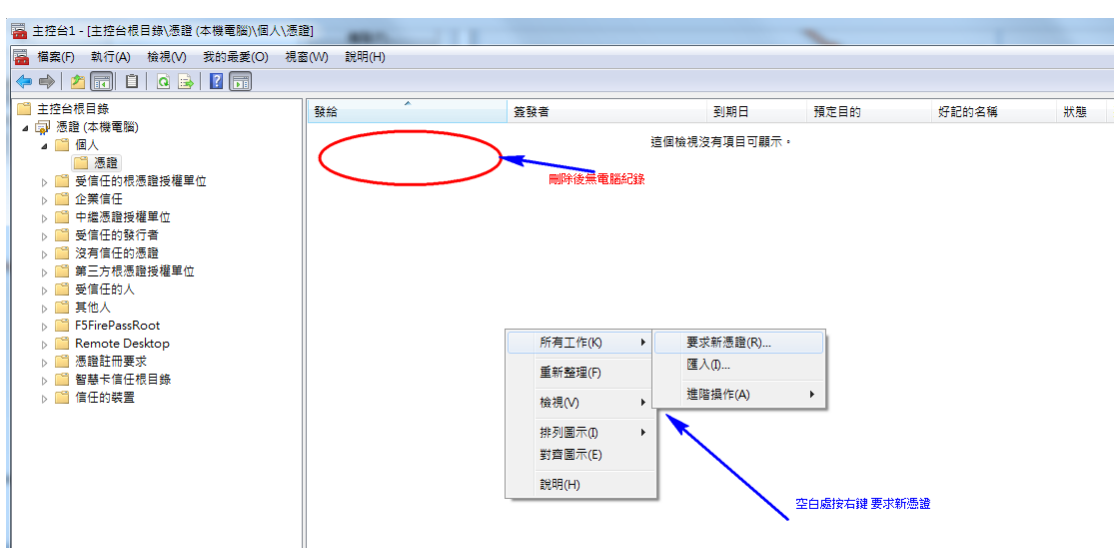

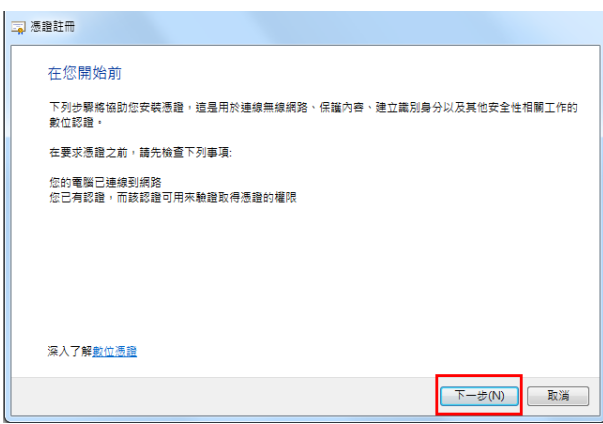

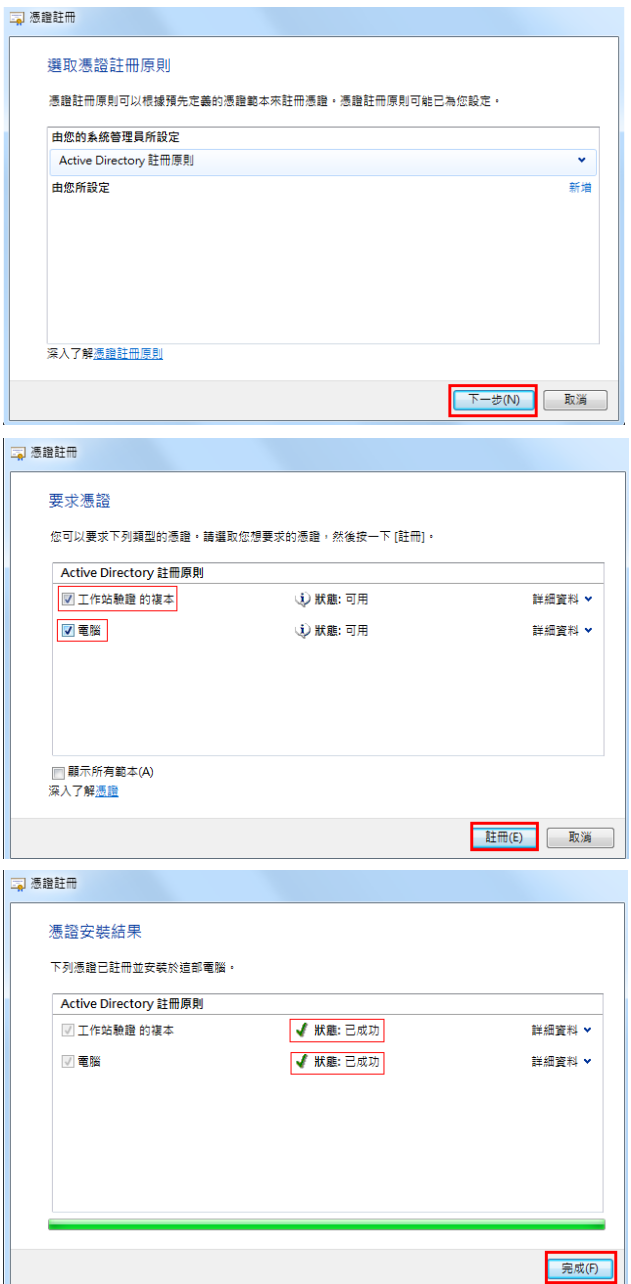

## 只剩下兩筆電腦紀錄

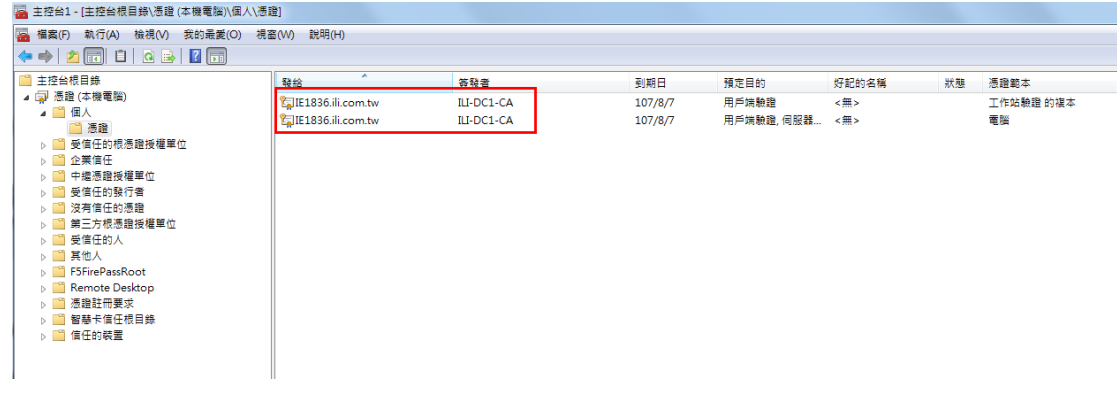

關閉(X)→ 不存檔→ 離開